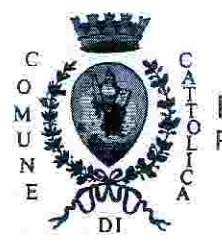

# **Comune di Cattolica**

Provincia di Rimini http://www.cattolica.net P.IVA 00343840401 email: info@cattolica.net FAX 0541 966793 PEC: protocollo@comunecattolica.legalmailpa.it

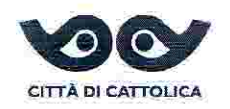

Ï

Cattolica, 24 agosto 2017

A.USL DELLA ROMAGNA (U.O. Igiene e Sanità pubblica-Rimini) ip.rn.dsp@pec.auslromagna.it

**ADAC** cattolicaservizi@legalmail.it

**CNA SERVIZI** cattolica.rn@cert.cna.it

**CONFARTIGIANATO** giovanni.ruggeri@legalmail.it

**CONFCOMMERCIO** catconfcommerciorn@legalmail.it

**CONFESERCENTI** cattolica@pecconfesercentirn.it

ASSOCIAZIONE ALBERGATORI sercatsrl@pec.rimini.com

COMANDO P.M. UNIFICATO Comune.riccione@legalmail.it

OGGETTO: TRASMISSIONE ORDINANZA N.174 del 24.08.2017 - ORDINANZA SINDACALE PER L'APPLICAZIONE DELLE LINEE GUIDA REGIONALI PER LA SORVEGLIANZA E IL CONTROLLO **DELLA LEGIONELLOSI.** 

Si trasmette per opportuna conoscenza l'ordinanza sindacale n.174 del 24.08.2017 di cui all'oggetto, con preghiera alle Associazioni di categoria in indirizzo, di darne la massima diffusione ai propri associati.

Si ringrazia per la collaborazione.

Ì

L'Ufficio Ambiente e Attività Economiche / Suap

## Comune di Cattolica

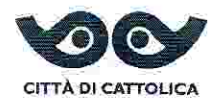

5

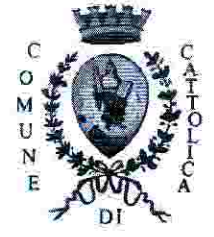

Ì

Provincia di Rimini P.IVA 00343840401 http://www.cattolica.net email:info@cattolica.net

**IL SINDACO** 

### ORDINANZA N. 174 del 24 agosto 2017

#### OGGETTO: ORDINANZA SINDACALE PER L'APPLICAZIONE DELLE LINEE GUIDA REGIONALI PER LA SORVEGLIANZA E IL CONTROLLO DELLA LEGIONELLOSI.

#### **IL SINDACO**

Premesso che le infezioni da legionella sono considerate un problema emergente in Sanità Pubblica, tanto che sono sottoposte a sorveglianza speciale da parte dell'Organizzazione Mondiale della Sanità (OMS), della Comunità Europea in cui è operante European Working Group for Legionella Infections (EWGLI) e dell'Istituto Superiore di Sanità che ha istituito, dal 1983, il Registro nazionale della legionellosi;

Considerato che la Regione Emilia-Romagna, con Deliberazione della Giunta Regionale 12/6/2017, n.828 ha approvato "Le Linee Guida Regionali per la sorveglianza e controllo della legionellosi";

Dato atto che le Linee Guida Regionali provvedono ad:

indicare le tecniche costruttive ottimali per la realizzazione dei nuovi impianti idrosanitari e di condizionamento:

fornire le raccomandazioni sulla corretta gestione e manutenzione degli impianti esistenti a rischio e per il monitoraggio ambientale nelle strutture turistico-recettive (alberghi, hotel, pensioni, campeggi, residence, agriturismi, bed and breakfast, soggiorni di vacanza, affittacamere, etc), termali, ad uso collettivo (impianti sportivi e ludici, palestre, centri commerciali, fiere, esposizioni etc.), sanitario, socio-sanitario e socio-assistenziale;

Vista la nota Prot. 0180765/P del 17.08.2017 con la quale l'U.O. Igiene e Sanità Pubblica -Rimini del Dipartimento di Sanità Pubblica dell'AUSL della Romagna comunica che negli ultimi anni si è registrato un notevole incremento sul territorio nazionale/provinciale di casi diagnosticati di legionellosi soprattutto associati ai viaggi e soggiorni in strutture recettive, e che nel 2016 nella nostra Provincia si sono verificati 29 casi di legionellosi;

Preso atto, dalla stesa nota, che la legionellosi è una grave forma di polmonite la cui letalità fra i soggetti colpiti può variare fra il 10% ed il 15%, causata da batteri appartenenti al genere legionella, microrganismo ubiquitario ampiamente diffuso in natura, dove si trova principalmente associata alla presenza di acqua (superfici lacustri, sorgenti termali, falde idriche

pag. 1 Comune di Cattolica Ordinanza del Sindaco · Piazza Roosevelt, 5 - TEL. 0541966611 - FAX 0541966793 ed ambienti umidi in genere), che da queste sorgenti può colonizzare gli ambienti idrici artificiali e che concentrazioni elevate di batteri possono infatti essere rilevate in sistemi di acqua condotta, o in impianti di climatizzazione dell'aria, umidificatori dell'aria, piscine, fontane, etc.;

Visto che nella stessa nota Prot. 0180765/P del 17.08.2017, il Responsabile della U.O. Igiene e Sanità Pubblica - Rimini, in ottemperanza a quanto previsto dalla D.G.R. n.828/2017, propone l'emissione di un'ordinanza che imponga ai titolari di strutture turistico recettive, termali, ad uso collettivo, sanitario, socio-sanitario e socio-assistenziale, l'adozione delle misure di controllo del rischio legionella previste dalle citate Linee Guida Regionali;

Ritenuto di recepire la Delibera della Giunta Regionale n. 828/2017 che indica:

1. i requisiti tecnici minimi che dovranno possedere gli impianti idrosanitari ed aeraulici, impianti di raffreddamento a torri di evaporazione e condensatori evaporativi (requisiti immediatamente applicabili agli edifici di nuova realizzazione o soggetti ad interventi di ristrutturazione);

2. le azioni periodiche da compiere per una corretta gestione e manutenzione di detti impianti, delle piscine comprese quelle per idromassaggio alimentati da acqua dolce: tali azioni dovranno essere messe in atto da tutti i soggetti responsabili della gestione delle strutture citate;

3. valutazione periodica del rischio ossia della probabilità del verificarsi di casi di malattia a seguito dell'esposizione presso strutture turistico-recettive, termali, sanitarie, socio-sanitarie e socio assistenziali;

- Vista la Deliberazione della Giunta Regionale 12/6/2017, n.828;

- in conformità alla proposta della U.O. Igiene e Sanità Pubblica - Rimini del Dipartimento Sanità Pubblica dell'AUSL della Romagna, a tutela della salute pubblica

### **ORDINA**

Ai gestori di strutture turistiche recettive, termali, ad uso collettivo, sanitarie, socio- $\mathbf{I}$ . sanitarie e socio-assistenziali, di garantire:

nella gestione degli impianti, l'attuazione delle misure di controllo previste ai punti 5 e 7  $\overline{a}$ . della D.G.R. Emilia Romagna del 12/6/2017 n.828.

I gestori sono tenuti a conservare la documentazione relativa a: eventuali modifiche  $\mathbf b$ . apportate all'impianto, interventi di manutenzione ordinaria e straordinaria, operazioni di pulizia e disinfezione, rapporti di prova.

L'aggiornamento del documento di "Valutazione o analisi del rischio" al punto 7 delle  $\mathbf{C}_k$ "Linee Guida Regionali per la sorveglianza e controllo della legionellosi" dovrà essere effettuato entro 90 gg dalla data di adozione della presente Ordinanza.

La documentazione di cui al presente punto deve essere messa a disposizione degli Organi Ispettivi, quando richiesto.

2. Ai proprietari e gestori di apparecchiature per il raffreddamento dell'acqua riconducibili alla tipologia "Torri di raffreddamento ad umido e condensatori evaporativi" installate nel territorio comunale, di comunicare entro il termine sopra indicato a questo Comune e all'AUSL della Romagna (U.O. Igiene e Sanità Pubblica–Rimini PEC: ip.rn.dsp@pec.auslromagna.it) la presenza di tali apparecchiature, accompagnata da una sintetica relazione tecnica descrittiva del funzionamento, planimetria e prospetti dell'insediamento in cui sia messa in evidenza la collocazione delle suddette apparecchiature.

#### **INCARICA**

L'U.O. Igiene e Sanità Pubblica – Rimini del Dipartimento di Sanità Pubblica dell'Ausl della Romagna ed il Comando di Polizia Municipale, per la parte di rispettiva competenza, alla vigilanza, controllo ed esecuzione del presente provvedimento.

#### **DISPONE**

che in caso di inottemperanza verranno applicate le sanzioni amministrative previste dall'art. 7 bis del T.U. n. 267 del 18/08/2000 introdotto dall'art. 16 della Legge 16/01/2003 n. 3.

Cattolica, 24/08/2017

#### **IL SINDACO** GENNARI MARIANO / INFOCERT SPA

Atto prodotto in originale informatico e firmato digitalmente ai sensi dell'art. 20 del Codice dell'Amministrazione Digitale (D.Lgs. N 82/2005 e ss.mm.)

 $\overline{z}$   $\delta\Gamma$